**a cura di Francesco Romani**

# McHemcHee

# **La Potenza del Segnale**

**La seconda puntata della serie "Suoni e Segnali" è dedicata allo studio della potenza di un segnale. Viene introdotta (con molta cautela) la trasformata di Fourier e viene presentato lo studio con** *Mathematica* **dello spettro di potenza di un segnale.**

## **Potenza ed energia di segnali continui e sinusoidali**

Iniziamo con un po' di elettrotecnica elementare: immaginiamo di avere una stufetta elettrica e di alimentarla con una tensione costante di **V Volt.** Se la stufetta ha una resistenza di **R Ohm** vi scorre una corrente A = **V/RAmpère** e viene dissipata una potenza  $W = V$ .  $A = V^2/R$ . Watt. Se la stufa resta attaccata per t **ore** alla fine contribuirà alla bolletta per **W/1000 Kilowattore** di energia consumata.

Se invece di una tensione su una stufa si ha un segnale **f(t)** che varia in funzione del tempo, la sua potenza istantanea è proporzionale a **f(t)2.** Considerando un intervallo di tempo **T l'Energia** è proporzionale all'integrale del quadrato del segnale e la **Potenza media** al rapporto tra l'energia e il tempo trascorso.

*In[1]:=*  $Energy = Integrate[f[t]^2, \{t, 0, T\}]$ 

#### *In[2]:=* **PotenzaMedia := Integrate[f[t]A2,{t,O,T}]/T**

Se il segnale è periodico, la potenza media dopo un tempo molto lungo è pari alla potenza media su un periodo e quindi il segnale si comporta ai fini dell'energia come un segnale costante di valore pari alla radice quadrata della potenza media.

Facciamo il caso di un segnale sinusoidale di periodo T e valore massimo **Vpicco.**

#### *In[3]:=* **f[t] := vpicco Cos[2 Pi/T t] PotenzaMedia**

### *Out[3]=*

Vpicco2

2

Per questa ragione quando si misura la tensione di una corrente alternata si preferisce dare il valore efficace **Veff** pari a **Vpicco/Sqrt[2].** Per esempio una comune presa di corrente domestica fornisce un segnale sinusoidale a **50 Hz e 220 Veff.**

L'espressione del segnale è

*In[3]:=* **f[t] := 220 Sqrt[2] Cos [2 Pi/50 t]**

e la potenza dissipata su una resistenza di **R Ohm** è la stessa che si avrebbe usando una batteria a **220 V.**

La situazione si complica molto se il segnale non è sinusoidale ma ha una forma qualsiasi. Le strade per calcolare l'energia e la potenza sono essenzialmente due:

il trovare la funzione che definisce il segnale e calcolarne la media integrale del quadrato (su un periodo o su un tempo molto lungo):

#### *In[3]:=*  $PWR[f_,T_]$  :=  $NIntegrate[f[t]^2, \{t, 0, T\}]/T$

ii) vedere il segnale come la somma di un numero finito o infinito di segnali sinusoidali (di cui sappiamo calcolare potenza ed energia) e sommare i vari contributi.

Questo secondo approccio costituisce l'idea di base di una importante branca della matematica detta **Analisi di Fourier.**

Nel seguito ne accenniamo le principali applicazioni senza entrare nei dettagli (che richiederebbero molte pagine di formule).

## **Le trasformate di Fourier**

Una prima distinzione da fare per poter procedere oltre è quella tra segnali a potenza infinita (che non hanno una realizzabilità fisica e non ci interessano) e segnali a potenza finita. Tra questi ultimi inoltre distinguiamo tra:

**1) segnali periodici:** un qualunque suono musicale (una nota oppure un accordo) ripetuto senza interruzione; la corrente elettrica per usi domestici; una portante radio non modulata; i segnali gravitazionali ed elettromagnetici emessi da una Pulsar.

**2) segnali non periodici di durata infinita:** una funzione definita in (-00,+00), musica sempre diversa, i segnali trasmessi da un modem, una trasmissione radio. Quest'ultima categoria di segnali fornisce un modello ai segnali che portano una informazione, ovviamente in pratica se ne può trattare solo una porzione di durata finita.

Mcfhemcffce

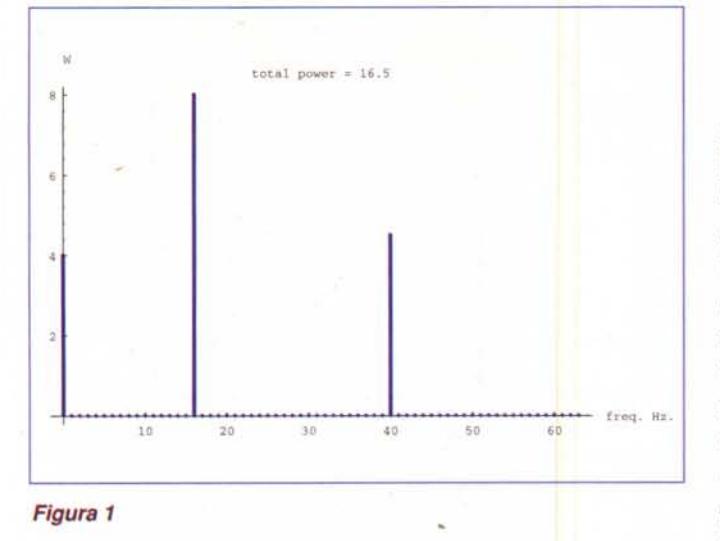

Nel caso 1) il contributo delle varie trequenze si può calcolare attraverso la Serie di Fourier. Esistono formule che permettono di esprimere la funzione periodica come la somma di una frequenza sinusoidale fondamentale e delle sue armoniche. In alcuni casi particolari le armoniche sono in numero finito, ma in generale le armoniche sono infinite. La trasformazione è reversibile e non distruttiva (ovvero data la funzione si trovano le ampiezze delle armoniche, date le armoniche si ritrova la funzione)

Nel caso 2) il contributo delle varie frequenze si può calcolare attraverso l'Integrale di Fourier. In questo caso le frequenze in cui viene scomposto il segnale sono tutte quelle possibili e non solo i multipli della fondamentale. La serie viene sostituita da un integrale e la sequenza delle ampiezze delle armoniche diviene una funzione detta Trasformata Continua di Fourier (anche in questo caso la trasformazione è reversibile)

Un approccio pratico (meno preciso ma più semplice) consiste nel prendere solo un pezzo del segnale (un secondo, un'ora, dieci anni) campionario in un numero finito di punti e trattarlo come fosse un pezzo di un segnale periodico. Esiste infatti un' altra trasformazione detta Trasformata Discreta di Fourier (nel seguito DFT) che opera su vettori di lunghezza finita producendo vettori di lunghezza finita e può essere usata per approssimare numericamente sia le serie che gli integrali di Fourier. La DFT di un vettore  $X$  di n valori complessi  $(x_0, x_1, ..., x_{n-1})$  è un vettore Y di n valori complessi definito come:

$$
y_k = \sum_{h=0}^{n-1} x_h e^{\frac{2\pi i}{n}hk}, \quad k = 0, 1, \dots, n-1.
$$

che sembrerebbe richiedere n<sup>2</sup> operazioni. Esiste un algoritmo veloce per il calcolo della DFT, detto Fast Fourier Transform (FFT nel seguito). che richiede invece un numero di operazioni proporzionale a n log n ( per  $n = 1.000.000$  questo significa un risparmio di tempo di un fattore 50.000). Non è azzardato affermare che per le sue molteplici applicazioni (tanto per citarne qualcuna: tomografia assiale computerizzata, risoluzione di equazioni alle derivate parziali, tecniche di riconoscimento radar, trattamento di segnali digitali in tempo reale) l'algoritmo FFT rappresenta uno dei più importanti risultati intellettuali di questo secolo. *Figura 2*

Mathematica offre il comando **Fourier** che implementa la FFT in modo abbastanza efficiente (anche se per applicazioni intensive conviene lavorare a basso livello).

#### *In[1]:=* ?Fourier

#### *Out[1]=*

Fourier[list] finds the discrete Fourier transform of a list of complex numbers.

L'algoritmo per approssimare lo spettro di potenza di un segnale periodico a valori reali può venire strutturato come segue:

1) il segnale f(x) viene campionato (valutato) in un intervallo di tempo (0,T] con una frequenza di campionamento r (ovvero i campioni distano tra loro 1/r secondi). Conviene scegliere i parametri in modo da avere un numero pari n di campioni;

2) viene calcolata la DFT del vettore dei campioni e si conservano le prime n/2 componenti (che sono numeri complessi). Di questi se ne calcola il modulo al quadrato e si moltiplicano i risultati per 2/n.

Gli n/2 numeri reali ottenuti rappresentano una approssimazione dello spettro di potenza del segnale di partenza, in particolare:

- la prima componente costituisce una approssimazione del doppio della potenza della componente continua (la media) del segnale;
- la *i-esima* componente costituisce una approssimazione della potenza della componente di frequenza i/T Hz del segnale.

Quindi la nostra approssimazione permette di approssimare le potenze del segnale nell'intervallo (0,n/2T) = (0,r/2) con una risoluzione **1/T**.

Il fatto che dopo un campionamento a frequenza r l'intervallo analizzabile sia (0,r/2) non è casuale ma è in perfetto accordo con il Teorema del Campionamento che assicura la possibilità (teorica) di ricostruire esattamente una funzione limitata in frequenza nell'intervallo (0,fl) con un campionamento di frequenza almeno 2f<sub>1</sub>.

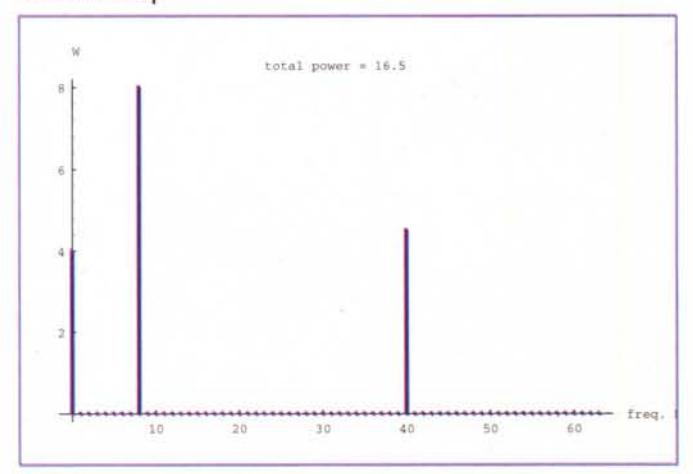

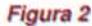

### Mefferreffec

## **Esempi di uso del programma PWS**

Il programma completo che effettua l'analisi è piuttosto lungo e lo posso inviare a chi ne farà richiesta (e-mail: [romani@di.unipi.it\).](mailto:romani@di.unipi.it.)

La funzione è  $PWS[f, r, r]$  e calcola lo spettro di potenza della funzione f campionata con frequenza r in (0.T].

Usiamo lo spazio che rimane per fare alcuni esempi delle varie situazioni che si possono presentare:

1) funzione periodica limitata in banda con frequenza massima *<r/2* e con periodo sottomultiplo esatto di T.

Prendiamo come esempio una funzione che ha una componente costante di valore 2 V più una componente a frequenza 16 Hz di ampiezza 4 V ed una componente a frequenza 40 Hz di ampiezza 3 V. La potenza è *4+16/2+9/2* = 16.5 W. Campioniamo per un secondo con frequenza 128 Hz (ovvero il range di frequenze utili va fino a 64 Hz con risoluzione 1 Hz). Si nota che la potenza calcolata con l'integrale e la potenza calcolata con la trasformata di Fourier coincidono e lo spettro di potenza è quello voluto.

```
In[1]:=
f[x] := 2 + 4 \sin[16 \ 2\pi i \ x] + 3 \cos[40 \ 2\pi i \ x];PWS [f,1. ,128] ;
PWR[f,1.]
```
*Out[1]=* 16.5

#### Vedi Figura 1

2) funzione periodica limitata in banda con frequenza massima *>r/2* e con periodo sottomultiplo esatto di T.

Effettuiamo un piccola modifica portando a 120 Hz la frequenza della seconda componente. La potenza calcolata con la trasformata di Fourier è ancora corretta ma la componente a 120 Hz si è spostata e il grafico segna 8 Hz. Questo dannoso fenomeno è detto aliasing (ovvero comparsa di frequenze fantasma, è lo stesso fenomeno che sembra far girare nel senso sbagliato le ruote dei carri nei film Western).

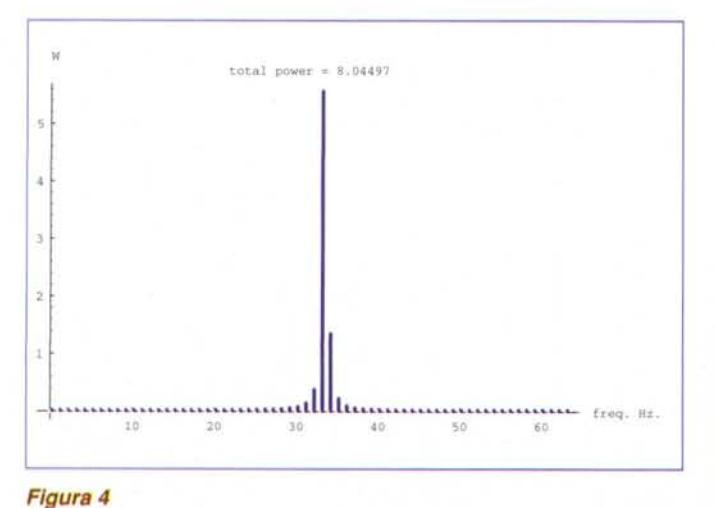

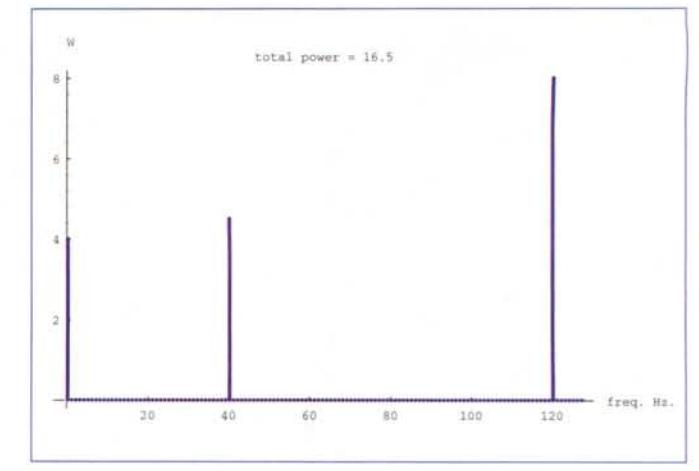

#### *Figura 3*

*In[2]:=*

 $f[x] := 2 + 4 \sin[120 \ 2Pi \ x] + 3 \cos[40 \ 2Pi \ x];$ PWS[f,1.,128]; PWR[f,1.]

*Out[2]=* 16.5

#### Vedi Figura 2

Se si raddoppia la frequenza di campionamento va tutto a posto.

*In[3]:=*  $f[x] := 2+4 \sin[120 \ 2Pi \ x] + 3 \cos[40 \ 2Pi \ x];$ PWS[f,1.,256] ;

#### Vedi Figura 3

3) funzione periodica con periodo che non è sottomultiplo esatto di T.

Prendiamo come esempio una funzione a frequenza 33.33... Hz di ampiezza 4 V. La potenza è 8 W. Si nota che la potenza calcolata è corretta solo se si integra su un multiplo del periodo; lo spettro di potenza mostra fastidiose righe di dispersione (leakage), la cui spiegazione matematica è molto elegante ma richiede strumenti (la convoluzione integrale) di cui ora non disponiamo.

```
In[4]:=
f[x] := 4 \sin[100/3 2 \text{ Pi } x];
PWS [f,1.,128];
PWR[f,1.]
PWR[f,3.]
```
*Out[4]=* 8.01654 8.

Vedi Figura 4

## **Bibliografia**

Brigham, The fast Fourier transform, Prenctice Hall (1984).

Bini, Capovani, Lotti e Romani, Complessità Numerica, Capitolo 4, Boringhieri (1981)

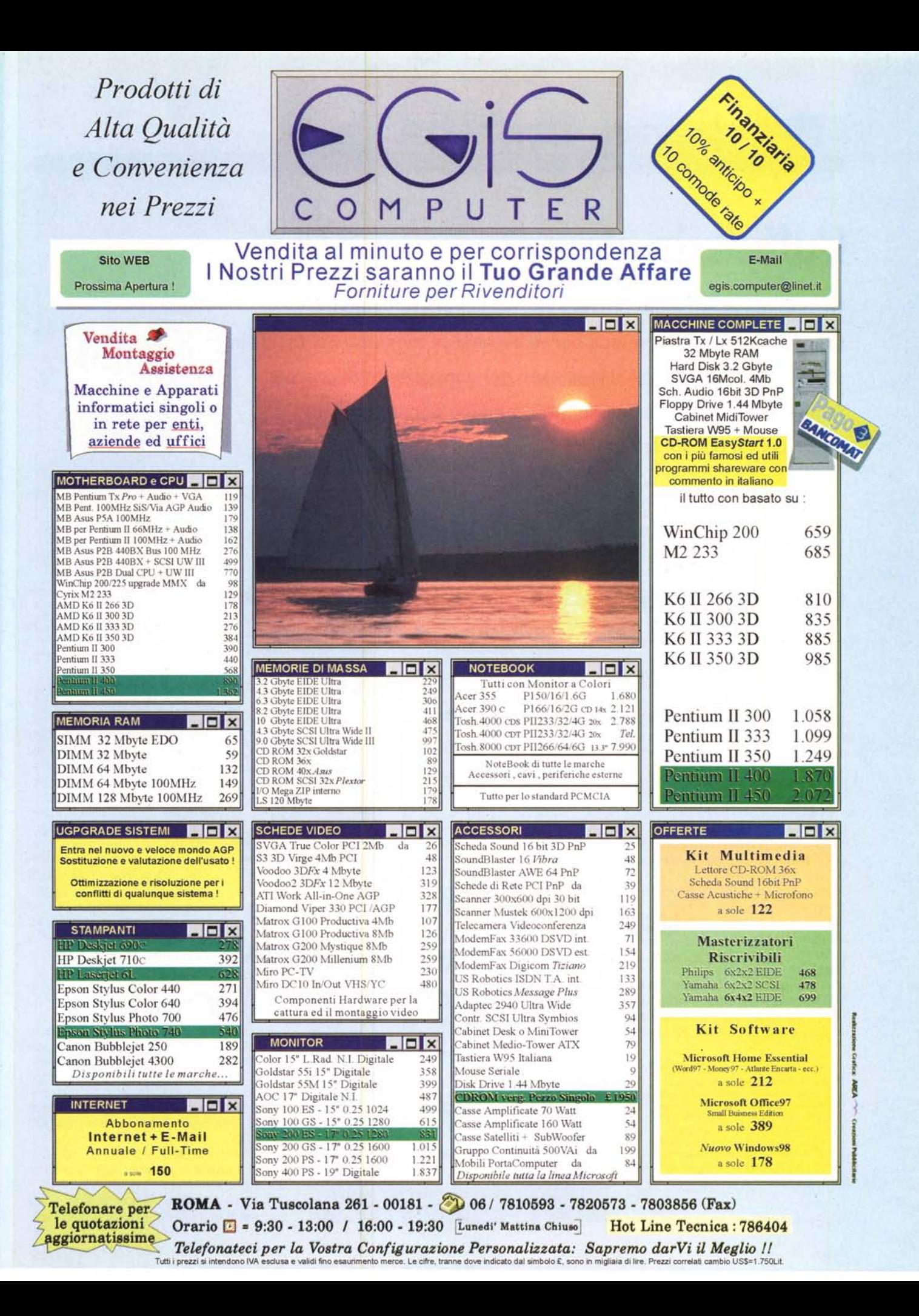